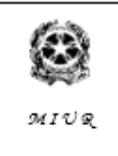

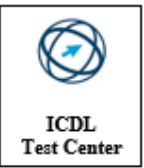

#### **Prot.n. vedi segnatura**

**Ai Docenti Al Personale ATA** 

#### **Oggetto: attivazione Google Workspace**

Al personale,

Vi informiamo che l'Istituto Comprensivo si è attivato per ottenere la fruizione della piattaforma Workspace e ciò per offrire ai propri studenti la possibilità di usufruire di nuovi e stimolanti metodi di apprendimento, coerenti con il piano nazionale Scuola Digitale ed altresì con le odierne forme di comunicazione e sviluppo delle conoscenze supportate dalla tecnologia informatica. Per queste ragioni la piattaforma è attualmente la più utilizzata nelle scuole italiane e il suo impiego è fortemente sostenuto dal MIUR.

Workspace è un sistema ad accesso limitato e protetto che non consente la libera registrazione; per accedere alla piattaforma è necessario essere registrato da parte degli amministratori. Questa modalità di partecipazione assicura un buon livello di controllo degli accessi e delle operazioni svolte dagli utenti sul cloud nonché un ottimo controllo della privacy.

Per poter accedere alla piattaforma è necessario dunque essere registrato da parte dell'Istituto. La registrazione avviene mediante l'inserimento dei Vostri dati (quali nome; cognome; eventuale e-mail personale; password provvisoria) e comporterà:

- l'attivazione della casella di posta istituzionale per lo studente;

- l'accesso al pacchetto Workspace.

Si informa, dunque, che alcuni dati personali potranno essere trasmessi a siti esterni ai fini della creazione e gestione della didattica online per il tramite di suddetta piattaforma. Si richiede pertanto di prendere visione dell'informativa sul sito proprietario di Workspace reperibile al seguente link [https://workspace.google.com/terms/education\\_privacy.html](https://workspace.google.com/terms/education_privacy.html)

Workspace include decine di funzioni di sicurezza progettate specificatamente per mantenere i dati al sicuro, protetti e sotto controllo. I vostri dati appartengono solo a voi e gli strumenti di Workspace vi consentono di controllarli e di stabilire con chi e in che modo condividerli.

La piattaforma *Workspace*, non include annunci promozionali, non utilizza mai i contenuti o i dati a fini pubblicitari. Essa inoltre ha un valore fortemente inclusivo, in quanto consente agli studenti di imparare a lavorare in modo collaborativo e condiviso.

Per poter accedere al servizio dovrete sottoscrivere il Regolamento d'uso, posto in calce alla presente la cui accettazione permetterà di ricevere un account scolastico gratuito con nome utente e password, che potrà essere utilizzato fino al termine del rapporto lavorativo all'interno dell'Istituto.

Allo scopo di aumentare ulteriormente il livello di sicurezza e di privacy degli account personali, occorre modificare la password iniziale fornita dall'Istituto. Si ricorda che, essendo l'account strettamente personale, la password non potrà essere ceduta a terzi e dovrà essere accuratamente conservata.

Si riportano in calce le caratteristiche che tale password dovrà avere:

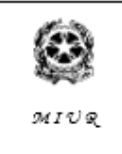

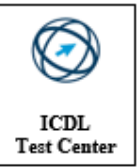

- Numero minimo di caratteri: 8;
- Deve essere composta da caratteri alfabetici sia minuscoli che maiuscoli, da caratteri numerici e da simboli speciali (es.  $\frac{12}{12}$ ,  $\frac{32}{12}$ ,  $\frac{32}{12}$
- Non deve essere uguale ad una delle ultime 3 password precedentemente utilizzate;
- Non deve contenere riferimenti agevolmente riconducibili all'Utente come il nome, la data di nascita, il numero di matricola, nomi o date relative a familiari, codice fiscale, ecc

Di seguito si elencano, in sintesi, le caratteristiche delle principali applicazioni disponibili:

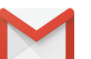

# **Gmail:**

è l'applicativo della gestione della posta e dei contatti. Sincronizza automaticamente la posta tra tutti i dispositivi in possesso (computer, smartphone, tablet). Si precisa che l'uso di questo applicativo è consentito ai soli fini didattici/istituzionali e che è impossibile per gli alunni inviare una mail ad un destinatario al di fuori del dominio dell'Istituto.

# **Google Classroom:**

Consente agli insegnanti di creare gruppi classe, di assegnare compiti, mandare messaggi, effettuare verifiche, inviare i risultati. L'integrazione fra classroom e le app della posta, del calendario, degli strumenti di condivisione come Drive o Google+, fino ad arrivare ad app più complesse come Site ne fanno uno strumento molto potente.

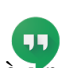

## **Hangouts:**

è una sorta di Skype online, permette di chattare con i propri contatti inviando foto e piccoli allegati video, oppure di effettuare telefonate video o solo audio. Funziona sia tramite un browser web (Internet Explorer, Chrome, Firefox, Safari…) sia sui tablet e sugli smartphone Android o iOS.

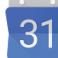

## **Calendar:**

è un calendario molto evoluto, consente di aggiungere gli impegni dalle mail interpretandone il contenuto. La sua peculiarità è la possibilità di creare eventi nei quali è richiesta l'approvazione di altri utenti, molto utile in caso di pianificazione di riunioni.

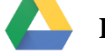

## **Drive:**

E' uno spazio online in cui poter salvare qualsiasi tipo di file. Semplifica la condivisione e l'accesso ai documenti permettendo di accedervi da qualsiasi dispositivo in qualsiasi parte del mondo. Tramite Google Drive è possibile inviare tramite email file di grandi dimensioni, condividere cartelle di lavoro dove archiviare i documenti prodotti da un team di persone, commentare le modifiche apportate dei file, fare un backup dei documenti presenti sui dispositivi in possesso, visualizzare on-demand la maggior parte dei formati in circolazione.

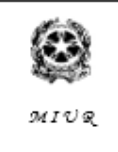

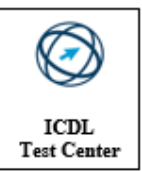

# **Google Docs:**

servizio di upload di documenti e di creazione online (anche collaborativa in tempo reale oltre che condivisa) di documenti, fogli di calcolo, presentazioni, form, ecc.

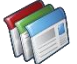

## **Google Sites:**

servizio di creazione collaborativa di siti web con integrazione di video, immagini e documenti.

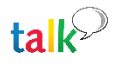

# **Google Talk:**

servizio di messaggistica istantanea.

#### **Google Video for Education:**

è una soluzione per l'hosting e la condivisione di video. Permette alle scuole di veicolare comunicazioni o collaborazioni interne utilizzando video.

Si segnala, infine, che tutti i servizi sono offerti direttamente da Google e l'Istituto non fornisce assistenza tecnica.

Vi invitiamo a prendere visione del seguente Regolamento e ad apporre la Vostra firma in calce.

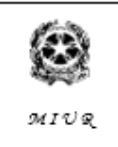

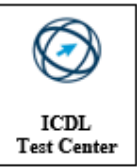

#### REGOLAMENTO D'USO DELLA PIATTAFORMA

Il presente Regolamento disciplina l'uso di Workspace, attivata dall'Istituto Comprensivo di Volpago come supporto alla didattica.

Il Regolamento si applica a tutti gli utenti titolari di un account.

Copia del Regolamento è pubblicata sul sito dell'Istituto.

- 1- NATURA E FINALITA' DEL SERVIZIO
- a) Il servizio consiste nell'accesso ai servizi *Workspace*. In particolare, ogni utente avrà a disposizione una casella di posta elettronica, oltre alla possibilità di utilizzare tutti i servizi aggiuntivi di *Workspace* (Drive, Calendar, Moduli, Classroom, ecc) senza la necessità di procedere ad alcuna installazione per la loro funzionalità.
- b) Il servizio è inteso come supporto alla didattica e ai servizi correlati con le attività scolastiche in generale: pertanto gli account creati devono essere utilizzati esclusivamente per tali fini.

#### 2- SOGGETTI CHE POSSONO ACCEDERE AL SERVIZIO

- a) I **docenti** (tempo indeterminato e determinato)/ **personale ATA** al momento dell'assunzione fino al termine dell'attività lavorativa presso l'Istituto.
- b) Gli **studenti**, fino al termine del loro percorso scolastico. Il servizio sarà fruibile fino al termine del percorso di studi presso l'Istituto. L'Amministratore ha inoltre limitato la fruibilità del servizio al dominio icvolpago.cloud, pertanto essi potranno comunicare via mail e condividere materiali solo con i membri interni all'Organizzazione.
- c) Altre categorie di utenti possono richiedere la creazione di un account, per necessità didattiche o di servizio; in questo caso l'accoglimento della domanda è a discrezione del Dirigente Scolastico.

#### 3- CONDIZIONI E NORME DI UTILIZZO

- a) Per tutti gli utenti l'attivazione/fruizione del servizio è subordinata al rispetto del seguente Regolamento.
- b) L'utente può accedere direttamente dal suo account istituzionale collegandosi al sito dell'Istituto o Google.it, inserendo il nome utente (attribuito dall'istituzione scolastica) e la password, fornita inizialmente dall'Istituto o dai suoi delegati e successivamente modificata. Le caratteristiche che la password dovrà avere sono:
	- Numero minimo di caratteri: 8:
	- Deve essere composta da caratteri alfabetici sia minuscoli che maiuscoli, da caratteri numerici e da simboli speciali (es.  $\frac{!}{!}\frac{?}{()^*}$ ...);
	- Non deve essere uguale ad una delle ultime 3 password precedentemente utilizzate;
	- Non deve contenere riferimenti agevolmente riconducibili all'Utente come il nome, la data di nascita, il numero di matricola, nomi o date relative a familiari, codice fiscale, ecc
- c) Gli account fanno parte del dominio **icvolpago.cloud** di cui l'Istituto è proprietario.

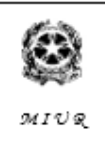

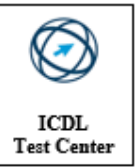

- d) Qualora si fosse nell'impossibilità di accedere al proprio account, si avesse il sospetto che altri vi accedano o le credenziali vengano smarrite o siano oggetto di furto si prega di comunicare immediatamente tali circostanze all'Istituto.
- e) Ogni account è associato ad una persona fisica ed è perciò strettamente personale. Le credenziali di accesso non possono, per nessun motivo, essere comunicate ad altre persone, né cedute a terzi.
- f) L'utente accetta pertanto di essere riconosciuto quale autore dei messaggi inviati dal suo account e di essere il ricevente dei messaggi spediti al suo account.
- g) Il personale si impegna a consultare giornalmente la propria casella di posta istituzionale a cui saranno inviate circolari e informative.
- h) L'utente si impegna ad utilizzare i servizi offerti unicamente per le attività didattiche dell'Istituto e a non utilizzare il servizio per effettuare la gestione di comunicazioni e dati personali riservati. Inoltre, egli si impegna a non diffondere eventuali informazioni riservate o personali di cui venisse a conoscenza che riguardino le persone che utilizzano il servizio.
- i) L'utente si impegna a non utilizzare il servizio per compiere azioni e/o comunicazioni che arrechino danni o turbative alla rete o a terzi utenti o che violino le leggi ed i Regolamenti d'Istituto vigenti.
- j) L'utente non potrà diffondere le attività didattiche dei docenti/compagni nemmeno tramite screenshot o fotografie.
- k) L'utente si impegna anche a rispettare le regole che disciplinano il comportamento nel rapportarsi con gli altri utenti e a non ledere i diritti e la dignità delle persone.
- l) L'utente si impegna a non trasmettere o condividere informazioni che possano presentare forme o contenuti di carattere osceno, blasfemo, diffamatorio o contrario all'ordine pubblico alle leggi vigenti in materia civile, penale ed amministrativa.
- m) E' vietato pubblicare in rete materiale che violi diritti d'autore, o altri diritti di proprietà intellettuale o industriale o che costituisca concorrenza sleale.
- n) L'utente s'impegna a non fare pubblicità, a non trasmettere o rendere disponibile attraverso il proprio account qualsiasi tipo di software, prodotto o servizio che violi il presente Regolamento o la legge vigente.
- o) L'utente è responsabile delle azioni compiute tramite il suo account e pertanto esonera l'Istituto da ogni pretesa o azione che dovesse essere rivolta all'Istituto medesimo da qualunque soggetto, in conseguenza di un uso improprio.

#### 4- TRATTAMENTO DATI PERSONALI

- a) Il trattamento dei dati effettuato da Google è disciplinato da quanto disposto nell'informativa privacy reperibile all'indirizzo [https://workspace.google.com/terms/education\\_privacy.html](https://workspace.google.com/terms/education_privacy.html)
- b) Il servizio è erogato da Google che applica la propria politica alla gestione della privacy; l'utente può conoscere in dettaglio tale politica visitando il sito web del fornitore al seguente link: [https://www.google.com/intl/it/policies/privacy/.](https://www.google.com/intl/it/policies/privacy/)

## 5- NORME FINALI

a) In caso di violazione delle norme stabilite nel presente Regolamento, l'Istituto nella persona del suo rappresentante legale, il Dirigente Scolastico, potrà sospendere l'account dell'utente o revocarlo in modo definitivo senza alcun preavviso e senza alcun addebito a suo carico e fatta salva ogni altra azione di rivalsa nei confronti dei responsabili di dette violazioni.

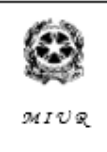

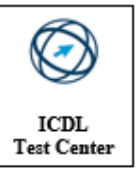

- b) L'Amministratore ha accesso a qualsiasi dato memorizzato negli account creati, inclusa la mail. Pertanto, in caso di attività anomale o segnalazioni relative a presunte violazioni del presente Regolamento, l'Amministratore si riserva la possibilità di controllare il contenuto degli account.
- c) L'Istituto si riserva la facoltà di segnalare alle autorità competenti, per gli opportuni accertamenti ed i provvedimenti del caso, le eventuali violazioni delle condizioni di utilizzo indicate nel presente Regolamento, oltre che delle leggi ed ai regolamenti vigenti.
- d) L'account sarà revocato dopo 30 giorni dal termine del percorso di studi presso l'Istituto per gli studenti e del rapporto lavorativo per i docenti ed il personale ATA assunti a tempo indeterminato e determinato (con termine incarico: 30 giugno). Nel caso di supplenze brevi, l'account sarà invece revocato dopo 15 giorni dal termine del contratto. Pertanto, i suddetti utenti dovranno provvedere a scaricare e salvare dal proprio account i materiali e i file di interesse entro tale periodo.

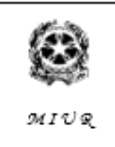

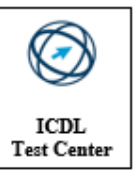

#### INFORMATIVA SUL TRATTAMENTO DEI DATI PERSONALI AI SENSI DEL REGOLAMENTO UE 2016/679 (GDPR)

L'Istituto, in qualità di Titolare del trattamento, informa che il trattamento dei Vostri dati personali verrà effettuato ai soli fini di permettere la fruizione dei servizi di didattica online ed è svolto nel rispetto dei principi di pertinenza e non eccedenza anche con l'utilizzo di procedure informatizzate, garantendo la riservatezza e la sicurezza dei dati stessi.

I principali tipi di dati trattati sono, a titolo esemplificativo, le credenziali di accesso alle piattaforme, l'indirizzo ip, le riprese dei partecipanti, i commenti degli utenti, i voti assegnati dai docenti.

La base giuridica del suddetto trattamento è rappresentata dall'esecuzione di compiti di interesse pubblico ai sensi dell'art. 6, parag. 1, lett. *e* del GDPR e, in caso di categorie particolari di dati, a fronte di motivi di interesse pubblico rilevante ai sensi dell'art. 9 parag. 2 lett. *g* del GDPR.

Il conferimento dei dati deve ritenersi obbligatorio per quanto riguarda i trattamenti che l'organizzazione deve effettuare per adempiere alle proprie obbligazioni istituzionali nei confronti dell'interessato sulla base del rapporto in essere. Il mancato conferimento di tali dati potrà comportare l'impossibilità per l'organizzazione di dar corso al rapporto in essere o di fornire il servizio richiesto.

I dati verranno conservati secondo le Linee Guida per le Istituzioni scolastiche e dai Piani di conservazione e scarto degli archivi scolastici definiti dalla Direzione Generale degli Archivi presso il Ministero dei Beni Culturali, ed in ogni caso per un periodo non eccedente quello indispensabile per il perseguimento delle finalità. Il trattamento sarà effettuato a cura del personale dell'Istituto debitamente autorizzato.

Lo svolgimento delle operazioni di trattamento comporta, inoltre, che i dati possano essere portati a conoscenza di soggetti esterni all'Istituto che possono agire quali titolari autonomi ovvero responsabili esterni del trattamento.

In particolare, essi potranno essere comunicati a soggetti terzi con i quali è in essere un rapporto contrattuale o un accordo di servizi finalizzato a permettere la fruizione dei servizi nonché ai soggetti partecipanti alle sessioni di didattica online.

I dati possono essere trasmessi al di fuori dell'UE previa verifica che la piattaforma esterna adotti meccanismi di garanzia come le Norme Vincolanti di Impresa o abbiano aderito a specifici protocolli.

Agli interessati sono riconosciuti i diritti previsti dall'art. 15 e seguenti del Regolamento UE 2016/679, e in particolare: il diritto di accedere ai propri dati personali, di chiederne la rettifica o l'integrazione se incompleti o inesatti, la limitazione, la cancellazione, nonché di opporsi al loro trattamento, rivolgendo la richiesta al Titolare del trattamento oppure al Responsabile per la protezione dei dati personali (Data Protection Officer - "DPO") reperibile ai seguenti recapiti: tel. 049 0998416; e-mail: dpo@robyone.net; posta elettronica certificata: dpo.robyone@ronepec.it.

Infine, informa che gli interessati, ricorrendo i presupposti, possono proporre un eventuale reclamo all'Autorità di Controllo Italiana - Garante per la protezione dei dati personali.

Firma per accettazione \_\_\_\_\_\_\_\_\_\_\_\_\_\_\_\_\_\_\_\_\_\_\_

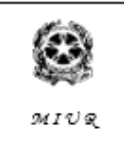

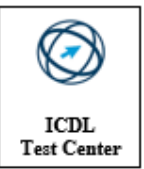

# **ALLEGATO 1 da consegnare in segreteria Allegato 1: da consegnare al referento di plesso da cosensegnare al referente di plesso**

Il/La sottoscritto/a…………………………………………..Docente/Ata presso l'IC di Volpago del Montello

## **DICHIARA**

di aver preso visione dell'Attivazione Google Workspace**,** del Regolamento d'uso della Piattaforma allegato e dell'Informativa sul trattamento dei dati personali ai sensi del regolamento ue 2016/679 (GDPR).

Con la presente si sottoscrive il Regolamento d'uso della sopracitata piattaforma.

Firma per accettazione \_\_\_\_\_\_\_\_\_\_\_\_\_\_\_\_\_\_\_\_\_\_\_